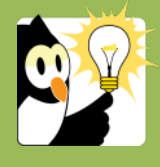

## Navigationsseddel

## **Slå din standardautoprofil fra når du journaliserer på en eksisterende sag**

Hvis du normalt arbejder i studentersager eller personalesager og har sat en autoprofil som standard, skal du slå denne autoprofil fra, når du journaliserer et dokument i en eksisterende sag, da det ellers vil give en visningsfejl. Hvis der er en standardautoprofil, vil den "overskrive" oplysningerne på den eksisterende sag, og det vil derfor se ud som om du har fat i den forkerte sag.

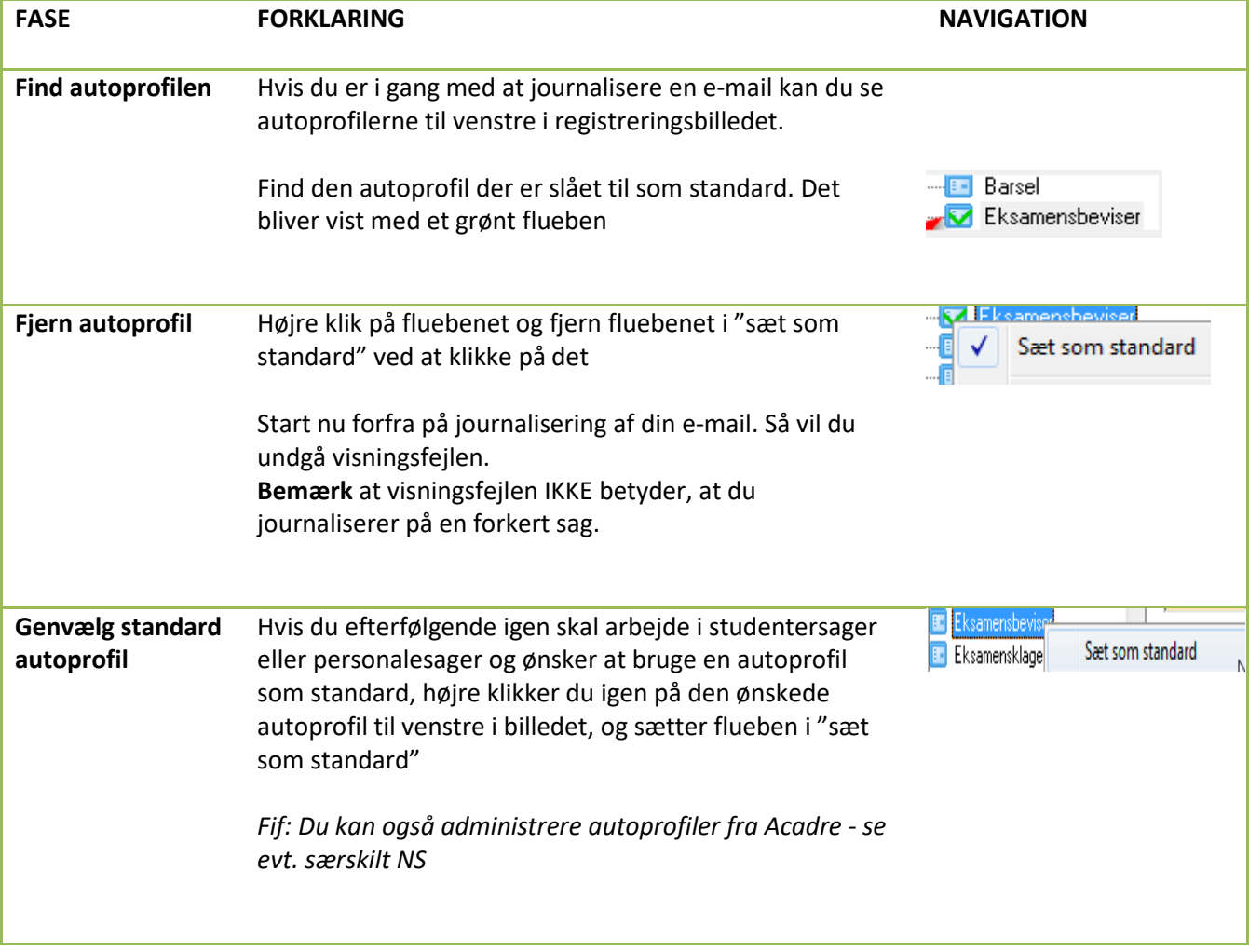